MATH 829: Introduction to Data Mining and Analysis [Lab 2: neural networks](http://leenissen.dk/fann/wp/help/installing-fann/)

#### Dominique Guillot

Departments of Mathematical Sciences University of Delaware

March 18, 2016

## Using FANN in Python

- **a** Install FANN on your computer see instructions at http://leenissen.dk/fann/wp/help/installing-fann/
- Install the fann2 Python module (pip install fann2).
- Test your installation by modelling the XOR function:

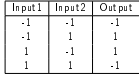

In order to do so we will:

- **Q** Create a file containing "training data"
- <sup>2</sup> Fit a neural network model.
- **a** Structure of the FANN data files:
	- <sup>1</sup> First line = Number-of-observations Number-of-inputs Number-of-outputs (separated by a space)
	- <sup>2</sup> Other lines: One line is an input, next line is the corresponding output (values separated by spaces)

1/5

### Modelling the XOR function

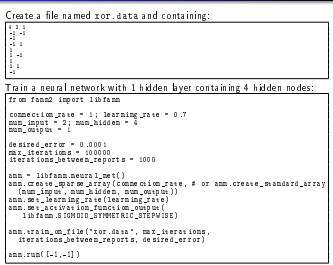

#### The zip data

0. Load the zip data.

U. Load the zip data.<br>1. Convert the outputs to binary vectors in  $\{0,1\}^{10}$ .

y\_train2 = np.zeros((len(y\_train), 10))

for i in range(len(y\_train)): y\_train2[i, np.int(y\_train[i])] = 1.0

2. Load the zip data and write them to a file using

```
def format(value):
        return "%.6f" % value
 def wite_fann_data(filename, X, y):<br>n = X.shape[0]<br>n = X.shape[0]
        n = X.shape [0]<br>p_input = X.shape [1]
        p_output = y.shape[1]
          p_output = y.shtpe[i]<br>with open(filename, 'w') as f:<br>f.write("%d % d % d\n" % (n,p_input,p_output))
                   f.write("Nd X d X d \m" X (m,p_imput,p_output))<br>for i in range(m-1):<br>f.write(" ".join(format(x) for x in X[i,:]) + "\h");
                   f.write(" ".join(format(x) for x in X[i,:]) + "\n")<br>f.write(" ".join(format(x) for x in Y[n-1,:]) + "\n")<br>f.write(" ".join(format(x) for x in Y[n-1,:])) + "\n")<br>f.write(" ".join(format(x) for x in y[n-1,:]))
```
3. Fit neural networks with 1 hidden layer and different number of hidden nodes to the data.

2/5

# Using Pybrain (XOR function)

```
from pybrain.datasets import SupervisedDataSet
 from pybrain.data sets import SupervisedBataSet<br>from pybrain.to ols.skortcuts import buildNetwork<br>from pybrain.supervised.trainers import BackpropTrainer
dataModel = [
          Model - [<br>[(0,0), (0,)],<br>[(0,1), (1,)],<br>[(1,0), (0,)],<br>[(1,1), (0,)],
 ]
 ds = SupervisedDataSet(2, 1)
for input, target in dataModel:
ds.addSample(input, target)
 dsladdSample(input, target)<br># create a large random data set<br>import random<br>random.seed()
 rainingset()<br>trainingSet = SupervisedDataSet(2, 1);<br>for ri in range(0,1000);<br>input,target = dataModel[random.getrandbits(2)];<br>trainingSet.addSample(imput, target)
net = buildNetwork(2, 2, 1, bias=True)
trainer = BackpropTrainer(net, ds, learningrate = 0.001,
 trainer = 8a dupropTrainer(net, ds, learningrate = 0<br>| nomentum = 0.99)<br>trainer.trainUntilConvergence(verbose=True,<br>| dataset=trainingSet,
                                                               validationProportion=0.25,
                                                               maxEpochs=10)
print '0,0->', net.activate([0,0]) # Try other inputs as well... \begin{bmatrix} 1 & 0 & 0 & 0 \\ 0 & 0 & 0 & 0 \\ 0 & 0 & 0 & 0 \\ 0 & 0 & 0 & 0 \end{bmatrix}
```